УДК 656.61

**ARTICLE HISTORY** Received 23.10.2019 Accepted 28.10.2019

## **Автоматична обробка стандартних помилок ECDIS**

Петровський Андрій Валерійович ХДМА, Херсон, Україна andreyanybody@gmail.com

## **Automatic processing of ECDIS standard errors**

Petrovskyi Andrii Kherson State Maritime Academy, Kherson, Ukraine andreyanybody@gmail.com

*Аннотація – проведено аналіз ситуацій виникнення стандартних помилок у ECDIS при оновленні колекцій карт, запропоновано загальний алгоритм програмної обробки таких помилок та наведено приклади алгоритмів автоматизованої обробки деяких з них засобами ECDIS.*

*Abstract – An analysis of situations of occurrence of standard errors in ECDIS in updating of card collections is carried out, the general algorithm of software processing of such errors is offered, and examples of algorithms of automated processing of some of them by ECDIS are given.*

DOI: 10.31653/1819-3293-2019-1-25-72-78

ECDIS на даний час є найсучаснішою навігаційною інформаційною системою, яка значно полегшує роботу штурмана за рахунок автоматизації його роботи, підвищення безпеки судноплавства. Згідно вимогам ІМО всі сертифіковані ECDIS мають систему попереджувальних сигналів при виникненні порушень інтегрованого обладнання, пропажі сигналу: визначення місця розташування, радіолокаційного сигналу, про швидкість зміни курсу, про напрямок руху судна і неможливість забезпечити відповідність радіолокаційному зображенню. Також ECDIS і Inland ECDIS [1] мають розроблені стандарти якості перетворення ENC у свій внутрішній формат SENC [2]. Тим не менш на практиці штурмани зіштовхуються із проблемами обробці помилок, спричиненими використанням тієї чи іншої функції ЕКНІС. Наведені приклади [3] не є одиночними. При-

чинами є: власні алгоритми перетворення ENC у формат SENC; недостатня стабільність роботи програмного забезпечення; методи, які використовують розробники програмного забезпечення для реалізації дій штурмана у інтерфейсі ЕКНІС. І, якщо перше і друге розглядається [4 – 8], то останнє – ні, оскільки є власністю розробників програмного забезпечення. Більшість ЕКНІС мають підсистеми автоматичного/автоматизованого завантаження карт та їх оновлення. Однак, недостатній рівень обробці помилок, які виникають при оновленні колекцій карт програмними методами, потребує додаткових витрат часу штурманом на вирішення таких питань в ручному режимі.

**Мета дослідження** – побудова алгоритмів автоматичної обробки помилок, які виникають при оновленні колекцій карт.

Деякі з відомих помилок ЕКНІС при завантаженні оновлень: SSE 01 ... SSE 27 [9] виправити можливо лише звітуванням до UKHO Customer services або запрошенням спеціалістів, наприклад Scheme Administrator. Але існує кілька помилок: SSE 01, 13, 14, 16, 23, для яких можуть бути розроблені алгоритми програмної реалізації для автоматизованої обробки.

Пропонується використання загального алгоритму оновлення карт (рис. 1), при якому програмно ліквідуються деякі виникаючі помилки без участі оператора, а для останніх – формуються звіти для відправки відповідним організаціям, що збільшує автоматизацію роботи штурмана.

Необхідність формування БД1 ... БД4 пояснюється класифікацією помилок на типи: пошкодження cells cart; помилки, які можуть бути виправлені лише за допомогою інженера/scheme Administrator; помилки, які повинні бути надані UKHO Customer services для подальшого отримання допомоги при їх вирішенні; інші помилки, які можуть бути виявлені протягом оновлення карти.

Причиною появи такої помилки **SSE 03** є розбіжність сертифікатів / ключів відповідних карт. Японці використовують IHO certificate, а UKHO та Primar - Primar certificate. При звичайній реалізації обробки такої помилки штурман не може зрозуміти, чому наявний сертифікат / ключ не підходить. При цьому причиною такої ситуації оператори вважають саме проблемну версію програмного забезпечення, хоча насправді, це всього лише приклад недружнього інтерфейсу.

Для зменшення випадків таких ситуацій пропонується:

програмно здійснити пошук необхідного типу сертифіката / ключа на носії в автоматичному режимі;

розширити текст пояснення наявності ситуативної помилки для оператора ECDIS.

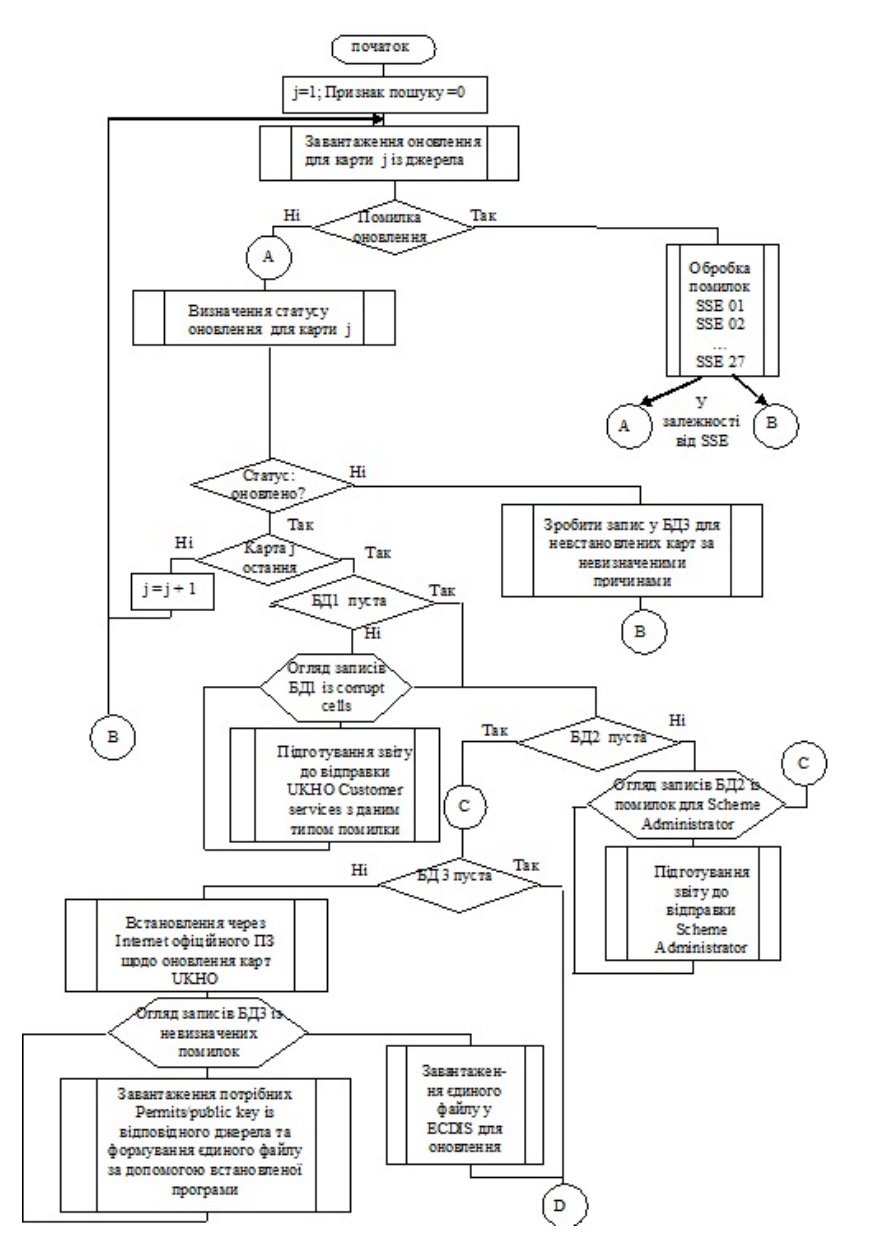

Рис. 1. Алгоритм оновлення колекції карт

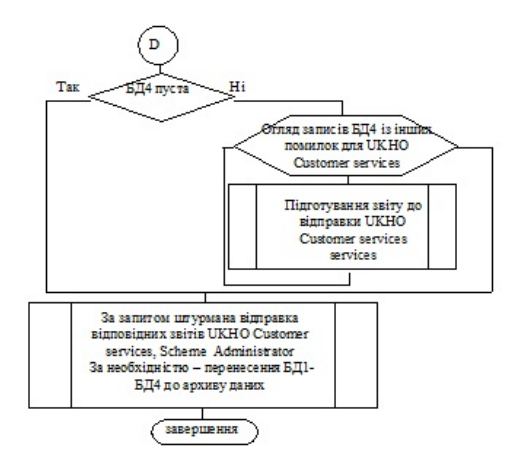

Рис. 1. Продовження

Запропонований пошук використовується вже як найменш років 15, особливо при установці програм спеціального призначення для операційних систем (драйверів). Програма пошуку таких файлів знаходить їх на носії по типу, потім – по призначенню, версії, даті видання та ін. Тобто принципи реалізації досить відомі, але не використовуються у програмному забезпеченні ECDIS.

Типова помилка **SSE 13** далеко не завжди генерує повідомлення про те, що сталося. Алгоритм програмної ліквідації таких помилок представлено на рис. 2.

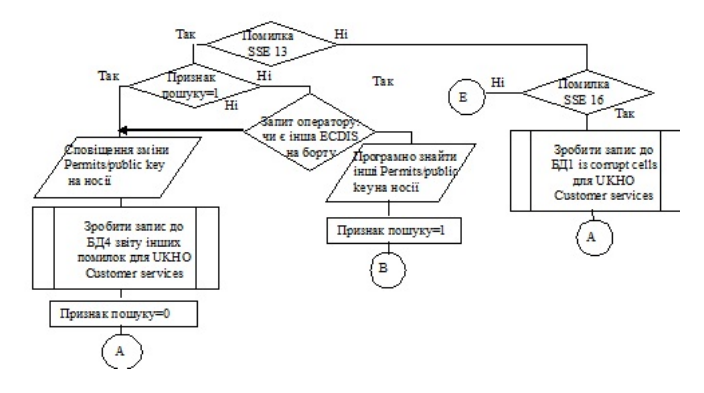

Рис. 2. Алгоритм обробки помилок SSE 13 та SSE 16

Дуже рідко це повідомлення про помилку може бути отримано через те, що дозволи були спотворені користувачем або під час передачі (наприклад, по електронній пошті) [8]. При цьому помилка може мати опис «failed to uncompress» і «Cell Permit is invalid». Необхідно прибрати такий двоякий опис цієї помилки, оскільки кінцевий алгоритм її усунення один і той же, тобто якщо оператору не вдається замінити дозволи / ключі, то є необхідність відправлення запиту дистриб'ютору.

Стосовно помилки **SSE 14** деякі ECDIS не дозволяють оператору змінити системний час (час операційної системи). Тому необхідний інтерактивний запит на можливість це зробити програмно самою **ECDIS** 

Помилка **SSE 16** показує наявність пошкоджених осередків, інформація про яких повинна бути відправлена в UKHO. Однак весь процес збору таких пошкоджених елементів перекладається на штурмана, при тому що процес збору такої інформації може бути реалізований самою ECDIS.

З метою збільшення рівня автоматизації обробки вказаних помилок пропонується алгоритм (рис. 3, 4).

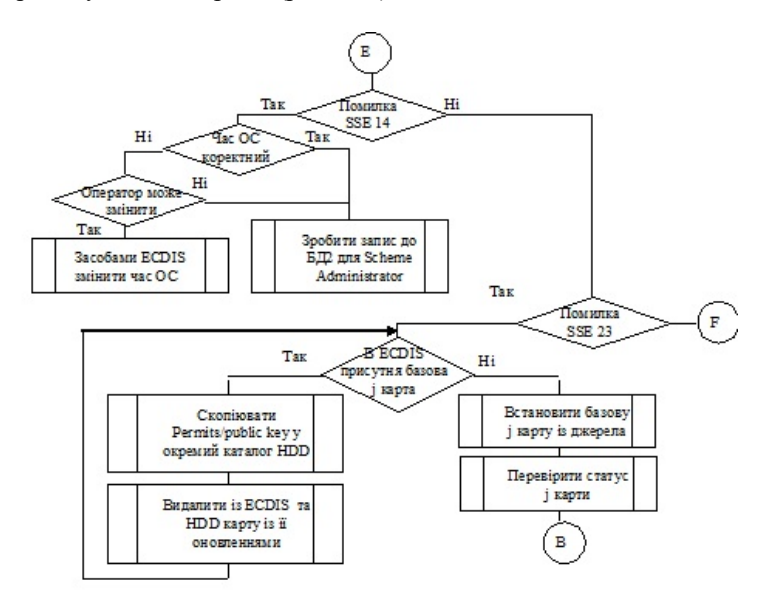

Рис. 3. Алгоритм обробки помилок SSE 14 та SSE 23

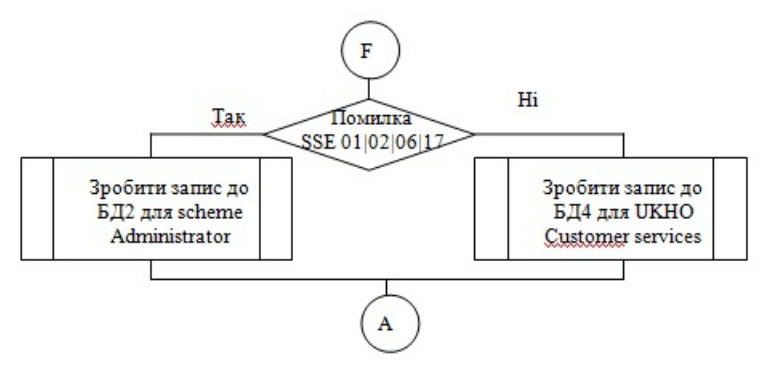

Рис. 4. Алгоритм обробки інших помилок

Блок обробки помилок SSE 01 ... 27 є досить поширеною структурою умов, тому деякі помилки: SSE 13, SSE 14, SSE16, SSE 23, - які можливо програмно вирішити засобами ECDIS, винесено у відокремлені алгоритмічні структури.

Якщо виникає помилка **SSE 20**, вона повинна бути одноразовою. Оскільки у режимі побудови маршруту переходу є функція його перевірки (check), то при використанні такої карти (без оновлення, оскільки строк ліцензії витрачено/буде витрачено найближчим часом) буде видано відповідне сповіщення по обмеженню використання такої карти. Перевагою такого використання перевірки ліцензії карти є те, що статус відсутності оновлення не потрібної карти не буде фігурувати серед помилок, і не виникне зайвих питань з цього приводу у робітників порт-контролю. Якщо карта використовується на переході, тоді при операції check, і подалі, буде постійне сповіщення.

Для інших помилок [9], автоматично формуються звіти, і, за запитом оператора, їх можливо відобразити на екрані, роздрукувати, відправити на відповідні e-mail.

Таким чином вирішені алгоритмічні питання автоматизації обробки деяких стандартних помилок ECDIS, що скорочує час оновлення колекцій карт.

## ЛІТЕРАТУРА **REFERENCES**

1. Вагущенко Л.Л. Судовые навигационно-информационные системы. – Одесса: НУ «ОМА», 2016. – 238 с.

2. Стандарт для систем отображения электронных навигационных карт и информации для внутреннего судоходства [Електронний ре-

сурс] / Режим доступу: http://www.danubecommission.org/extranet/elibrary/publication/STANDARD/Inland%20ECDIS%202008/Inland%20E CDIS%202008%20RU.pdf

3. Ошибки бывают не только у людей, но и у ECDIS. Доказываем это на примере системы FURUNO [Електронний ресурс] / 2013. - Режим доступу: http://key4mate.com/blog/glyuki-byvayut-ne-tolko-ulyudej-no-i-u-ecdis-dokazyvaem-eto-na-primere-sistemy-furuno.html

4. Safety of navigation operating anomalies identified within ECDIS [Електронний ресурс] / Режим доступу: https://www.mardep.gov.hk /en/msnote/pdf/msin1246anx2.pdf

5. ECDIS anomalies [Електронний ресурс] / Режим доступу: https://safety4sea.com/imo-issue-guidance-related-to-anomalies-in-ecdis/

6. Прогнозирование ошибок программного обеспечения. Обнаружение ошибок. Методы прогнозирования программных отказов и тестирование программ [Електронний ресурс] / 2015. – Режим доступу: https://beasthackerz.ru/wi-fi-lokalnaya-set/prognozirovanie-oshibokprogrammnogo-obespecheniya.html

7. Тюфанова А. А. Дефекты программного обеспечения системы управления движением судов // Технические науки: проблемы и перспективы: материалы IV Междунар. науч. конф. (г. Санкт-Петербург, июль 2016 г.). – СПб.: Свое издательство, 2016. – С. 99 – 103. – Режим доступу: https://moluch.ru/conf/tech/archive/166/10812

8. Варлатая С.К., Методика обнаружения и устранения отказов программного обеспечения [Електронний ресурс] // Интернет-журнал «Науковедение». – 2016. – Т. 8. – № 6. – Режим доступу: https://cyberleninka.ru/article/v/metodika-obnaruzheniya-i-ustraneniyaotkazov-programmnogo-obespecheniya

9. Standart ECDIS error message [Електронний ресурс] / Режим доступу: https://ukhoadximages.blob.core.windows.net/images/SSE%20Errors %20and%20Explanations%20KBA-01862-M8P4%20.doc